**ALCATER OmniTouch** Unified Communication

# **My Softphone**

## 4980 Softphone

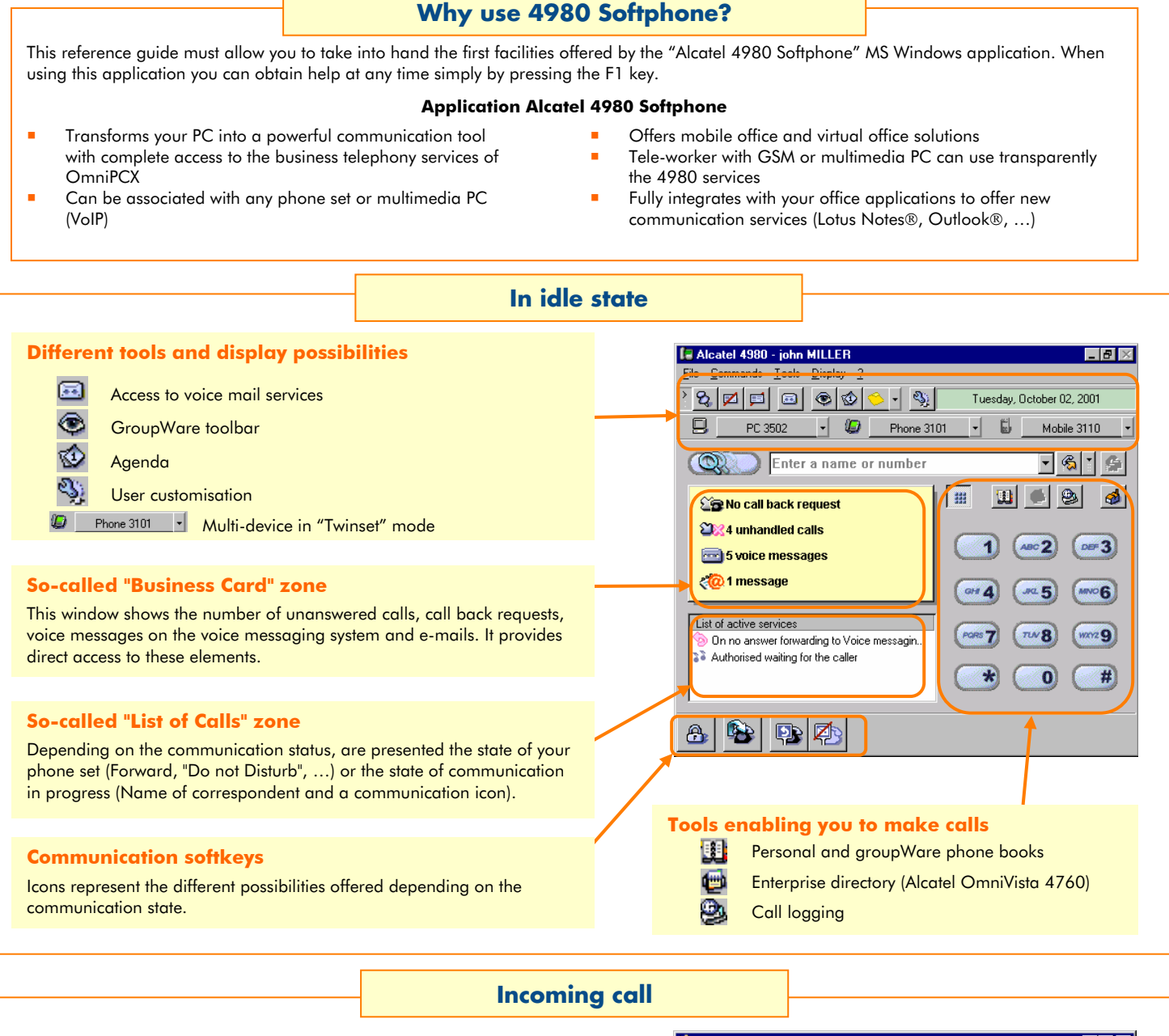

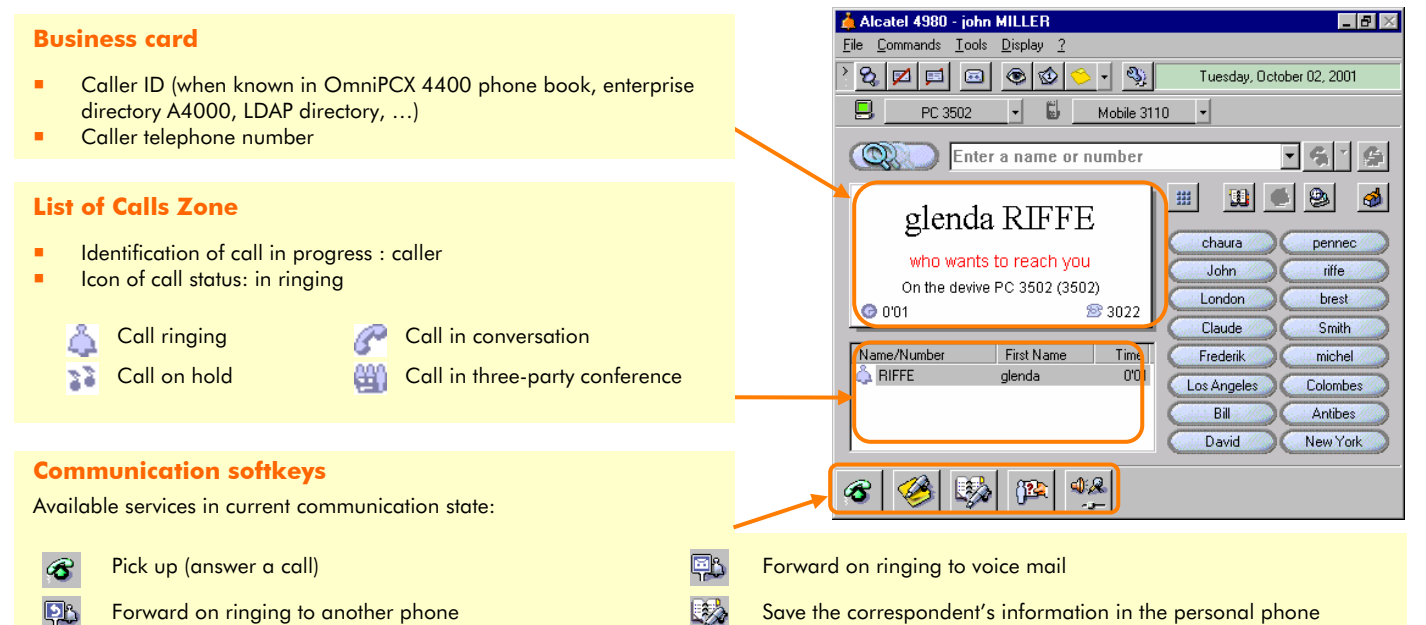

book

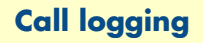

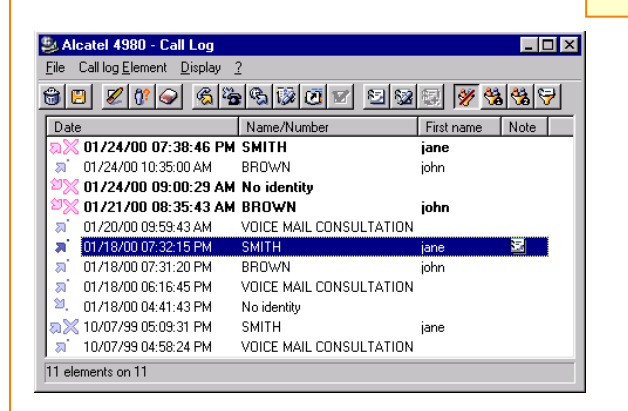

#### **List of calls sent or received**

- Icon of status (incoming or outgoing calls, with or without answer…)
- Date of call set up
- Identity of correspondent
- Notification of a note associated with the call

厕 Call to a correspondent who has answered

- A correspondent has called and you have answered
- Call to a correspondent who has not answered
- A correspondent has called and you have not answered

## **Desktop Phone Toolbar**

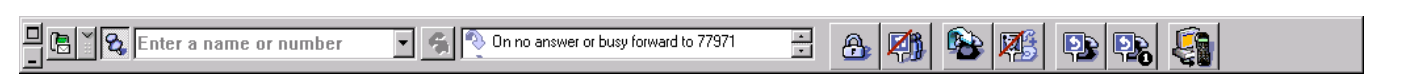

The Windows Desktop Phone Toolbar is designed to offer high ergonomics for user handling multi-application on PC screen.

This new Toolbar of 4980 R2.2 is Windows Office like with automatic mask/unmask in upper or lower part of the PC Screen.

#### **GroupWare services Communication Softkeys**  Communication Softkeys are dynamically presented depending on the communication status of the selected call. For example, the GroupWare offers unique services D. three-party conference softkey is only proposed when possible. to partners of the enterprise Moving the mouse pointer over an icon will clearly indicate its such as: function in plain language. Some examples: **real time phone monitoring**  Record the conversation (it requires 4635 voice partner Phone state (idle, ringing, busy, forwarded, mail) Do not Disturb) Make a call back request voice actions: Call, Call intercept, Call back request **real time PC monitoring**  Forward an incoming call on ringing partner absence/presence information (partner activity on PC) partner Agenda state (from 4980 Agenda or Lotus Notes) Associate a note to current call data actions: Personal Agenda Management, Post-It sending Set up agenda state or phone call **Alcatel 4980 IP Telephony** Switch from Multimedia PC to GSM Alcatel 4980 IP Telephony is designed for OmniPCX 4400 "IP Pop-Up Directory Card of my correspondent Solutions" business. It's a solution which transforms any multimedia PC (VoIP) into an IP telephone and integrates all advanced features of Secretary is Absent Alcatel 4980 PC Telephony Application.

#### **Alcatel 4980 Softphone offers the following unique services**

- **n** multi-device handling in "Twinset" mode
- multiline telephony features of Alcatel OmniPCX Business
- manager/secretary services
- groupWare: partners supervision (telephony, PC activity, Agenda) and real time communication
- access to voice mail services (4635) access to all communication services by
- dynamic contextual keys (Softkeys) integration with messaging applications (Outlook, Lotus Notes, Visual Messenger, Unified Messaging)
- universal call by name (OmniPCX Business phone book, LDAP, Lotus Domino, …) and synchronised directory pop up
- directory integration (OmniPCX Business phone book, Alcatel 4000/4755, Alcatel OmniVista 4760)
- configuration of phone book of associated phone set
- multimedia services: White board, application sharing, chat, file transfer (using Netmeeting®)
- universal notification and consultation for unanswered calls, call requests, voice mail, fax and email messages
- integration services with other PC applications such as Excel, Access, Outlook, Notes (TAPI Assisted Telephony, TAPI, MAPI, DDE, OLE, Active X, LDAP)
- remote access to 4980 services for tele-workers equipped with GSM (or standard analog set) or multimedia PC (VoIP)